## HP Bilgisayarlarda Setup Çalışmaması Durumunda Yapılması Gerekenler

HP bilgisayarlarda Logo setup dosyalarını çalıştırmak istediğiniz de setup dosyasının çalışmadan tepki vermemesi durumunda HP'nin Sure Sense Toolu içindeki Threat Protection kapalı  $\frac{1}{n}$  duruma getirerek tekrar kontrol edilmelidir.. Bu kontrolün kapatılmasıyla beraber HP bilgisayarlarda Logo setup dosyaları sorunsuz çalışabilmektedir.

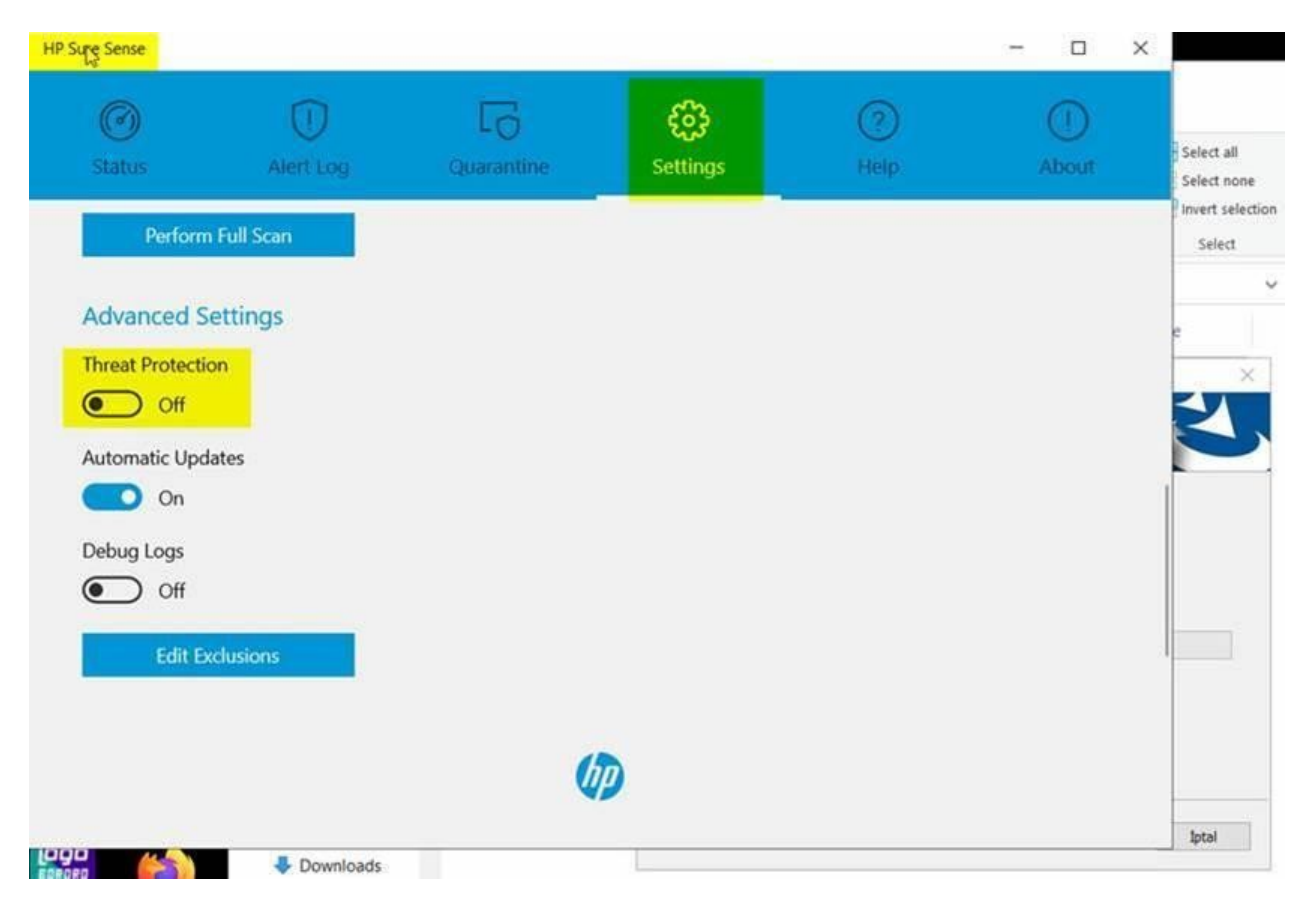